<span id="page-0-0"></span>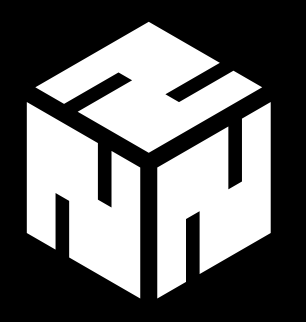

# **Services absichern**

Common Practice

*watz@nerd2nerd.org Aleksander Paravac*

#gpn16

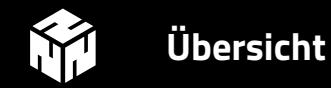

#### 2 [Services](#page-5-0)

[Apache HTTP und HTTPS](#page-6-0) [Postfix](#page-17-0) [Dovecot](#page-22-0) [Ejabberd](#page-24-0) **[Unrealircd](#page-27-0)** 

# 3 [Anmerkungen](#page-29-0)

П

<span id="page-2-0"></span>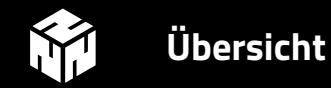

#### 2 [Services](#page-5-0)

[Apache HTTP und HTTPS](#page-6-0) [Postfix](#page-17-0) [Dovecot](#page-22-0) [Ejabberd](#page-24-0) [Unrealircd](#page-27-0)

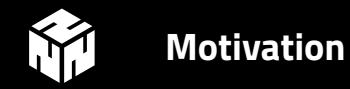

#### Es gibt solche Webseiten ...

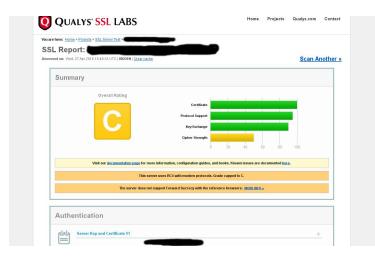

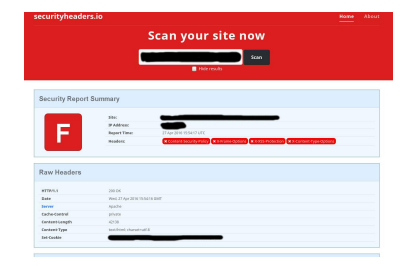

Services absichern

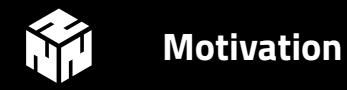

#### …und solche Webseiten

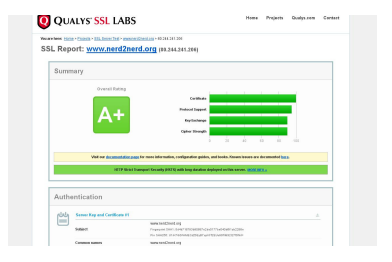

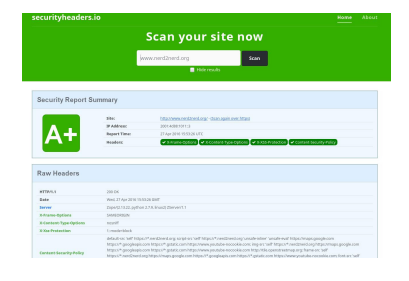

<span id="page-5-0"></span>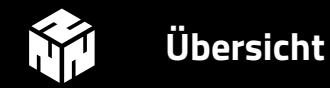

### 2 [Services](#page-5-0)

[Apache HTTP und HTTPS](#page-6-0) [Postfix](#page-17-0) [Dovecot](#page-22-0) [Ejabberd](#page-24-0) [Unrealircd](#page-27-0)

<span id="page-6-0"></span>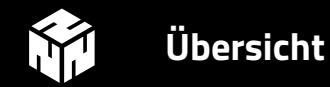

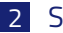

# 2 [Services](#page-5-0)

[Apache HTTP und HTTPS](#page-6-0) [Postfix](#page-17-0)

[Dovecot](#page-22-0)

[Ejabberd](#page-24-0)

[Unrealircd](#page-27-0)

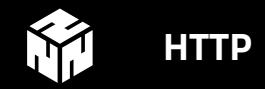

# Extra Header für mehr Sicherheit

- **X-Frame-Options** Bietet Schutz gegen Clickjacking Attacken
- **X-Content-Type-Options** Verhindert MIME-Type sniffing
- **X-Xss-Protection**

Aktiviert den in modernen Browsern eingebauten XSS Schutz

# • **X-Content-Type-Options**

Regelt woher Objekte (CSS, Bilder, Skripte, etc.) nachgeladen werden dürfen

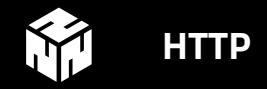

#### Apache 2.4

```
Header always set X-Frame -Options "SAMEORIGIN"
Header always set X-Content -Type -Options "nosniff"
Header always set X-Xss - Protection "1; mode=block"
```
#### X-Frame-Options

- DENY
- SAMEORIGIN
- ALLOW-FROM https://example.com

# X-Xss-Protection

- $\bullet$  0 # Aus
- 1; mode=block

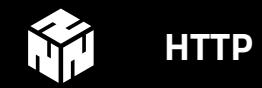

### Content-Security-Policy

```
Header always set Content -Security -Policy \
"default-src 'self ' https ://*. nerd2nerd .org; \
script-src 'self ' https ://*. nerd2nerd .org '\
unsafe-inline' 'unsafe-eval; \
img-src 'self ' https ://*. nerd2nerd .org; \
frame-src 'self ' https ://*. nerd2nerd .org; \
font-src 'self ' \
style-src 'self '\
object-src 'none '"
```
Debug: Content-Security-Policy-Report-Only

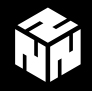

# **Content-Security-Policy**

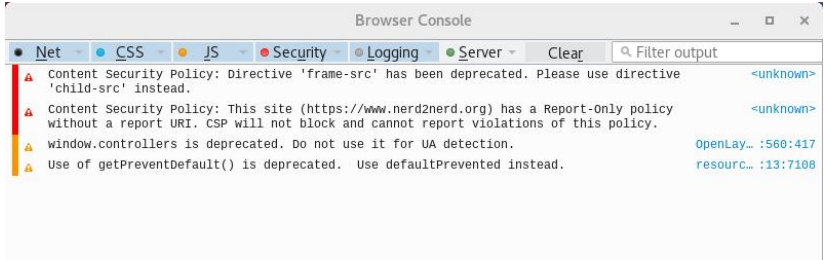

Abbildung: Debug der Optionen<sup>1</sup> für Content-Security-Policy.

#### 1 [Liste der Optionen bei Scott Helme](https://scotthelme.co.uk/content-security-policy-an-introduction/)

watz (Nerd2Nerd e.V.) [Services absichern](#page-0-0)

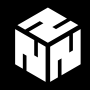

# More Secure Websites

# **17:30h, ZKM-Vortragssaal**

Ein Vortrag von **Ives Laaf** auf der GPN16.

*Sichere Webanwendungen und was man zusätzlich tun kann. Überblick über die aktuellen Versionen von HTTP-Headern und Tools zum Testen und erstellen.*

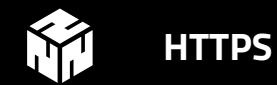

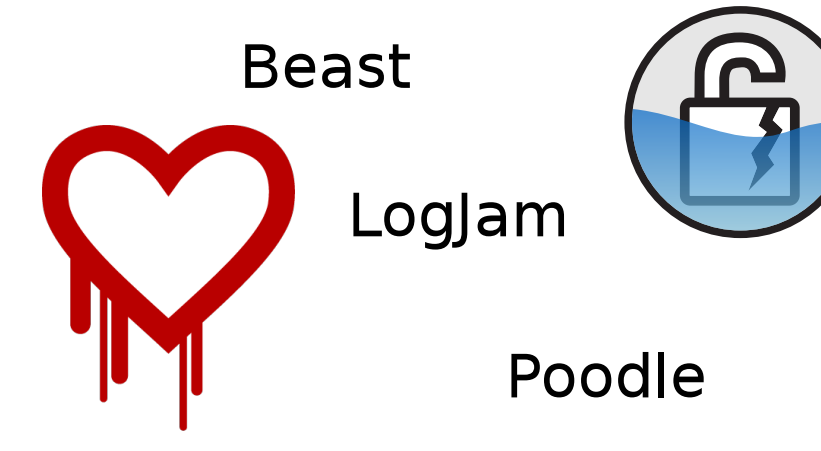

watz (Nerd2Nerd e.V.)

Services absichern

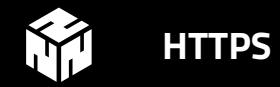

# HTTP-Header, die zweite. SSL only!

• **Strict-Transport-Security** User Agent dazu zwingen TLS zu benutzen

#### • **Public-Key-Pins**

Versucht SSL MiTM Attacken zu verhindern

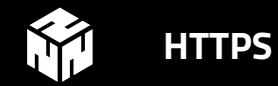

# Strict-Transport-Security

Header always set Strict-Transport-Security \ "max-age=31536000; includeSubDomains; preload"

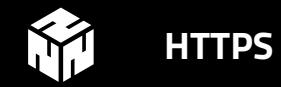

# Public-Key-Pins

```
Header always set Public -Key -Pins '\
pin - sha256 = "X3pGTS0uJeEVw989IJ/... = "; \ \ \ranglepin -sha256 =" MHJYVThihUrJcxW6wcq ...="; \
pin -sha256 = "isi41AizREkLvvftoIR... = "; \nmax -age = 10 ;
```

```
Debug: Public-Key-Pins-Report-Only
Fingerprint über:
openssl req -pubkey < yourcert.pem |
openssl pkey -pubin -outform der |
openssl dgst -sha256 -binary | base64
```
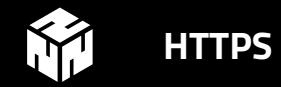

#### Apache 2.4

```
SSLEngine on
SSLProtocol all -SSLv2 -SSLv3
SSLHonorCipherOrder on
SSLCompression off
```
SSLDHParametersFile /path/to/dh.pem

SSLCipherSuite "ECDH+AESGCM:DH+AESGCM:ECDH+AES256:\  $DH+AES256: ECDH+AES128: DH+AES: ECDH+3DES: DH+3DES: \$ RSA+AESGCM: RSA+AES: RSA+3DES: ! aNULL: ! MD5: ! DSS"

<span id="page-17-0"></span>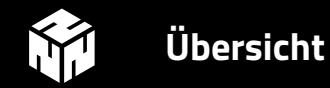

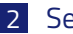

# 2 [Services](#page-5-0)

[Apache HTTP und HTTPS](#page-6-0) [Postfix](#page-17-0) [Dovecot](#page-22-0) [Ejabberd](#page-24-0)

[Unrealircd](#page-27-0)

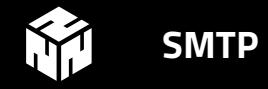

#### Postfix

```
# Enable TLS/SSL
smtpd_use_tls = yes
[..]
# Select strong ciphers
smtpd_tls_loglevel = 0
smtpd tls dh1024 param file =/etc/postfix/ssl/dh_2048.pem
smtpd tls dh512 param file =
  /etc/postfix/ssl/dh_512.pem
smtpd tls eecdh grade = strong
smtpd_tls_mandatory_protocols = !SSLv2 ,! SSLv3
smtpd_tls_mandatory_ciphers = high
tls ssl options = NO COMPRESSION
```
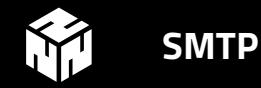

#### Postfix Cipher List

```
tls preempt cipherlist = yes
tls high cipherlist = EDH+CAMELLIA: EDH+aRSA :\
EECDH+aRSA+AESGCM: EECDH+aRSA+SHA384: \
EECDH+aRSA+SHA256:EECDH :+ CAMELLIA256 :+ AES256: \
+CAMELLLIA128 :+ AES128 :+ SSLv3 :! \text{ a NULL} : \text{ } \backslash!LOW :!3 DES :! MD5 :! EXP: !PSK :! DSS :! RC4 :! SEED: \
!ECDSA:CAMELLIA256 -SHA:AES256 -SHA: \
CAMELLIA128 -SHA:AES128 -AES
```
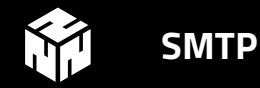

# Postfix und DANE

```
# Enable DANE
smtp_dns_support_level = dnssec
smtp tls security level = dane
smtp_tls_loglevel = 1
```
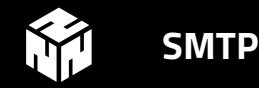

# Postfix und SASL Auth

```
smtpd sasl auth enable = yes
smtpd_sasl_security_options = noanonymous
broken sasl auth clients = yes
smtpd sasl type = dovecot
smtpd sasl path = private/auth
```
### Weitere DNS Geschichten

- DKIM (DomainKey Identified Mail)
- SPF (Sender Policy Framework)

<span id="page-22-0"></span>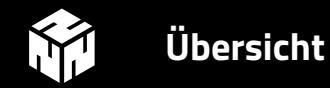

#### 2 [Services](#page-5-0)

[Apache HTTP und HTTPS](#page-6-0) [Postfix](#page-17-0) [Dovecot](#page-22-0) [Ejabberd](#page-24-0) [Unrealircd](#page-27-0)

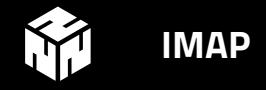

# Dovecot SSL

```
ss1 = yesssl protocols = !SSLv3 !SSLv2
ssl dh parameters length = 2048
ssl options = no compression
ssl cert = \langle \text{etc/ss1/private/yourcert.pem} \ranglessl key = \langle \text{etc}/\text{ssl}/\text{private}/\text{yourkey}.key
ssl cipher list = EDH+CAMELLIA: EDH+aRSA :\
EECDH+aRSA+AESGCM:EECDH+aRSA+SHA384 :\
EECDH+aRSA+SHA256:EECDH :+ CAMELLIA256 :\
+AES256 :+ CAMELLIA128 :+ AES128 :! SSLv2 :\
! aNULL : ! eNULL : ! LOW : ! 3DES : ! MD5 : ! EXP : ! PSK : ! DSS : \
IRCA: I<sub>1</sub>ECDSA: CAMELLIA256 - SHA: AES256 - SHA : \
CAMELLIA128 -SHA:AES128 -AES
```
<span id="page-24-0"></span>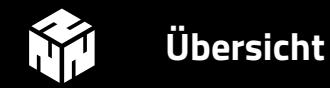

#### 2 [Services](#page-5-0)

[Apache HTTP und HTTPS](#page-6-0) [Postfix](#page-17-0) [Dovecot](#page-22-0) [Ejabberd](#page-24-0) [Unrealircd](#page-27-0)

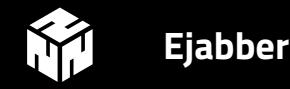

# ejabberd.yml - Client to Server

```
listen:
- port: 5222
  module: ejabberd_c2s
  ciphers: "[...]"
  starttls: true
  starttls required: true
  certfile: "/ etc/ssl/ejabberd /jabber.pem"
  dhfile: "/ etc/ssl/ejabberd/jabber.pem.dh"
  tls compression: false
  protocol_options :
    - "no_sslv3"
    - "no tlsv1"
    - " cipher server preference"
```
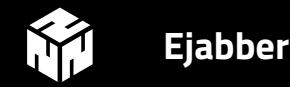

#### ejabberd.yml - Server to Server

```
-
 port: 5269
 module: ejabberd_s2s_in
 s2s use starttls: required trusted
 s2s certfile: "/etc/ssl/ejabberd/jabber.pem"
 s2s dhfile: "/etc/ssl/ejabberd/jabber.pem.dh"
 s2s protocol options:
  - "no_sslv3"
 - "no tlsv1"
 - " cipher server preference"
 s2s_ciphers : "[...]"
```
<span id="page-27-0"></span>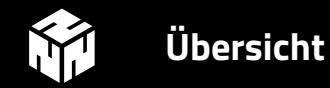

#### 2 [Services](#page-5-0)

[Apache HTTP und HTTPS](#page-6-0) [Postfix](#page-17-0) [Dovecot](#page-22-0) [Ejabberd](#page-24-0) [Unrealircd](#page-27-0)

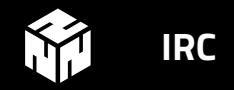

### Unrealircd

```
set {
  ssl {
    certificate yourcert.crt;
    key yourkey.key;
    trusted -ca -file ca_chain.pem;
    renegotiate -bytes "64m";
    renegotiate -time "10h";
    server -cipher -list "[...]";
  };
};
```
<span id="page-29-0"></span>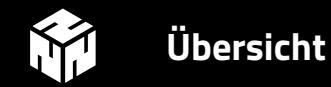

#### 2 [Services](#page-5-0)

[Apache HTTP und HTTPS](#page-6-0) [Postfix](#page-17-0) [Dovecot](#page-22-0) [Ejabberd](#page-24-0) [Unrealircd](#page-27-0)

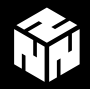

# **Updates - Updates und Updates**

----- BEGIN PGP SIGNED MESSAGE-----Hash: SHA256

Forthcoming OpenSSL releases

The OpenSSL project team would like to announce the forthcoming release of OpenSSL versions 1.0.2h, 1.0.1t.

==========================

These releases will be made available on 3rd May 2016 between approximately 1200-1500 UTC. They will fix several security defects with maximum severity "high".

Abbildung: OpenSSL Update<sup>1</sup>.

<sup>1</sup>Matthew Green auf [Twitter](https://twitter.com/matthew_d_green/status/725679658625290240/photo/1)

watz (Nerd2Nerd e.V.) [Services absichern](#page-0-0)

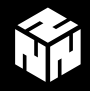

# **Empfohlene Cipher Liste**

 $SSLCipherSuite$  "EDH+CAMELLIA: EDH+aRSA: \ EECDH+aRSA+AESGCM:EECDH+aRSA+SHA256:EECDH:\  $+$ CAMELLIA128: +AES128: +SSLv3: ! aNULL: ! eNULL: \  $|LOW: | 3DES: | MD5: | EXP: | PSK: | DSS: | RC4: | SEED: \rangle$ ! IDEA : ! ECDSA : kEDH : CAMELLIA128-SHA : AES128-SHA "

Services absichern

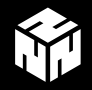

# Diff > TLS\_DHE\_RSA\_WITH\_3DES\_EDE\_CBC\_SHA > TLS\_ECDHE\_RSA\_WITH\_3DES\_EDE\_CBC\_SHA > TLS\_RSA\_WITH\_3DES\_EDE\_CBC\_SHA > TLS\_RSA\_WITH\_AES\_128\_CBC\_SHA256 > TLS\_RSA\_WITH\_AES\_128\_GCM\_SHA256 > TLS\_RSA\_WITH\_AES\_256\_CBC\_SHA > TLS\_RSA\_WITH\_AES\_256\_CBC\_SHA256 > TLS\_RSA\_WITH\_AES\_256\_GCM\_SHA384 < TLS\_DHE\_RSA\_WITH\_CAMELLIA\_256\_CBC\_SHA < TLS\_DHE\_RSA\_WITH\_CAMELLIA\_128\_CBC\_SHA < TLS\_RSA\_WITH\_CAMELLIA\_128\_CBC\_SHA

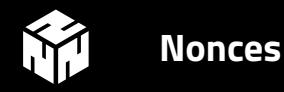

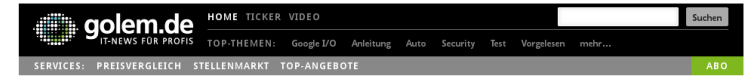

#### TLS/GCM

#### **Gefahr durch doppelte Nonces**

Moderne TLS-Verbindungen nutzen üblicherweise das AES-GCM-Verschlüsselungsverfahren. Das benötigt einen sogenannten Nonce-Wert, der sich nicht wiederholen darf. Ansonsten ist die Sicherheit dahin.

Die AES-Verschlüsselung im sogenannten Galois/Counter-Mode (GCM) hat sich für TLS-Verbindungen weitgehend durchgesetzt. Der Grund dafür ist, dass alle anderen Verschlüsselungsmodi, die von TLS unterstützt werden, in der Vergangenheit zahlreiche Sicherheitslücken hatten. Doch auch GCM ist nicht frei von Problemen. In einem Forschungsprojekt, an dem auch der Autor dieses Artikels beteiligt war, wurden Probleme bei der Generierung des sogenannten Nonce-Wertes untersucht &. Eine Reihe von Webservern nutzt sich wiederholende Nonce-Werte, eine gravierende Sicherheitslücke. Betroffen sind unter anderem Webseiten des Kreditkartenkonzerns Visa.

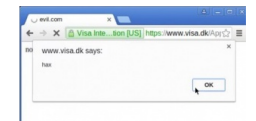

Fremder lavascript-Code auf der dänischen Webseite von Visa - ein Angriff auf die fehlerhafte GCM-Verschlüsselung (Bild: Screenshot)

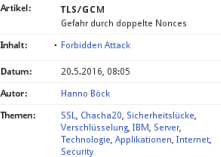

#### Abbildung: Forbidden Attack<sup>1</sup>

#### <sup>1</sup>[Golem vom 20.05.2016](http://www.golem.de/news/tls-gcm-gefahr-durch-doppelte-nonces-1605-121005.html)

watz (Nerd2Nerd e.V.) [Services absichern](#page-0-0)

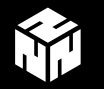

# Referenzen

# Danke an

- https://bettercrypto.org/
- https://www.ssllabs.com/
- https://securityheaders.io/
- · Scott Helme